aiohttp-apispec

Dec 05, 2020

## Contents:

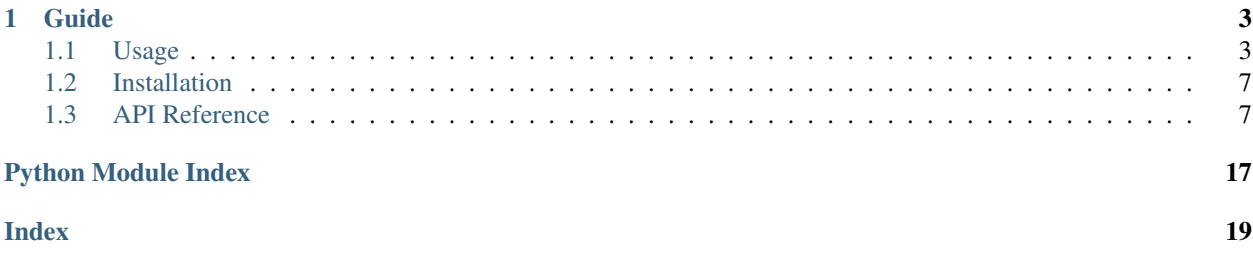

#### Build and document REST APIs with aiohttp and apispec

aiohttp-apispec key features:

- docs, request\_schema, match\_info\_schema, querystring\_schema, form\_schema, json\_schema, headers\_schema, cookies\_schema, decorators to add swagger spec support out of the box;
- validation\_middleware middleware to enable validating with marshmallow schemas from those decorators;
- SwaggerUI support.

aiohttp-apispec api is fully inspired by flask-apispec library

# CHAPTER 1

### Guide

### <span id="page-6-1"></span><span id="page-6-0"></span>**1.1 Usage**

### **1.1.1 Quickstart**

Note: Using strict=True need only for marshmallow <  $3.0.0$ 

```
from aiohttp_apispec import (docs,
                             request_schema,
                             response_schema,
                             setup_aiohttp_apispec)
from aiohttp import web
from marshmallow import Schema, fields
class RequestSchema(Schema):
   id = fields.Int()
   name = fields.Str(description='name')
   bool_field = fields.Bool()
class ResponseSchema(Schema):
   msg = fields.Str()
   data = fields.Dict()@docs(tags=['mytag'],
      summary='Test method summary',
      description='Test method description')
@request_schema(RequestSchema(strict=True))
@response_schema(ResponseSchema(), 200)
```
(continues on next page)

(continued from previous page)

```
async def index(request):
    return web.json_response({'msg': 'done',
                              'data': {}})
# Class based views are also supported:
class TheView(web.View):
    @docs(
        tags=['mytag'],
        summary='View method summary',
        description='View method description',
    )
    @request_schema(RequestSchema(strict=True))
   def delete(self):
        return web.json_response({
            'msg': 'done',
            'data': {'name': self.request['data']['name']},
        })
app = web.Application()
app.router.add_post('/v1/test', index)
app.router.add_view('/v1/view', TheView)
# init docs with all parameters, usual for ApiSpec
setup_aiohttp_apispec(app=app, title="My Documentation", version="v1")
# find it on 'http://localhost:8080/api/docs/api-docs'
web.run_app(app)
```
### **1.1.2 Adding validation middleware**

```
from aiohttp_apispec import validation_middleware
...
app.middlewares.append(validation_middleware)
```
Now you can access all validated data in route from request['data'] like so:

```
@docs(tags=['mytag'],
      summary='Test method summary',
      description='Test method description')
@request_schema(RequestSchema(strict=True))
@response_schema(ResponseSchema(), 200)
async def index(request):
   uid = request['data']['id']
   name = request['data']['name']
   return web.json_response(
        {'msg': 'done',
         'data': {'info': f'name - {name}, id - {uid}'}}
     )
```
You can change Request's 'data' param to another with request\_data\_name argument of setup\_aiohttp\_apispec function:

```
setup_aiohttp_apispec(app=app,
                      request_data_name='validated_data',
                      title='My Documentation',
                      version='v1',
                      url='/api/docs/api-docs')
...
@request_schema(RequestSchema(strict=True))
async def index(request):
   uid = request['validated_data']['id']
    ...
```
### **1.1.3 More decorators**

Starting from version 2.0 you can use shortenings for documenting and validating specific request parts like cookies, headers etc using those decorators:

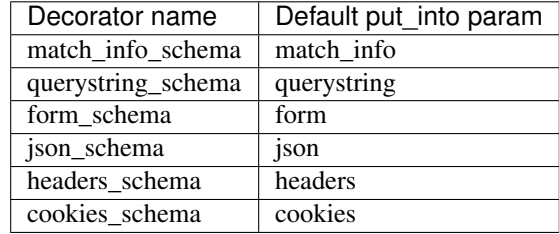

And example:

```
@docs(
   tags=["users"],
    summary="Create new user",
    description="Add new user to our toy database",
    responses={
        200: {"description": "Ok. User created", "schema": OkResponse},
        401: {"description": "Unauthorized"},
        422: {"description": "Validation error"},
        500: {"description": "Server error"},
    },
)
@headers_schema(AuthHeaders)
@json_schema(UserMeta)
@querystring_schema(UserParams)
async def create_user(request: web.Request):
    headers = request ["headers"] # \leftarrow \text{validated headers}!json_data = request["json"] # \leftarrow \text{validated json!}query_params = request ["querystring"] # \le - validated querystring!
    ...
```
### **1.1.4 Custom error handling**

If you want to catch validation errors by yourself you could use error\_callback parameter and create your custom error handler. Note that it can be one of coroutine or callable and it should have interface exactly like in examples below:

```
from marshmallow import ValidationError, Schema
from aiohttp import web
from typing import Optional, Mapping, NoReturn
def my_error_handler(
   error: ValidationError,
   req: web.Request,
   schema: Schema,
   error_status_code: Optional[int] = None,
   error_headers: Optional[Mapping[str, str]] = None,
) -> NoReturn:
   raise web.HTTPBadRequest(
           body=json.dumps(error.messages),
           headers=error_headers,
           content_type="application/json",
        )
setup_aiohttp_apispec(app, error_callback=my_error_handler)
```
Also you can create your own exceptions and create regular Request in middleware like so:

```
class MyException(Exception):
   def __init__(self, message):
       self.message = message
# It can be coroutine as well:
async def my_error_handler(
   error: ValidationError,
   req: web.Request,
   schema: Schema,
   error_status_code: Optional[int] = None,
   error_headers: Optional[Mapping[str, str]] = None,
) -> NoReturn:
   await req.app["db"].do_smth() # So you can use some async stuff
   raise MyException({"errors": error.messages, "text": "Oops"})
# This middleware will handle your own exceptions:
@web.middleware
async def intercept_error(request, handler):
   try:
       return await handler(request)
   except MyException as e:
       return web.json_response(e.message, status=400)
setup_aiohttp_apispec(app, error_callback=my_error_handler)
# Do not forget to add your own middleware before validation_middleware
app.middlewares.extend([intercept_error, validation_middleware])
```
### **1.1.5 Named routes**

Routes for the Swagger UI and to the swagger specification file *swagger.json* are registered as 'named resources <https://docs.aiohttp.org/en/stable/web\_quickstart.html#reverse-url-constructing-using-named-resources'\_ with the *swagger.docs* and *swagger.spec* names respectively. The corresponding routes are therefore avaialble un the <span id="page-10-2"></span>value returned by the application's router *named\_resources()* call.

#### **1.1.6 Build swagger web client**

#### **3.X SwaggerUI version**

Just add swagger\_path parameter to setup\_aiohttp\_apispec function.

For example:

Then go to /docs and see awesome SwaggerUI

#### **2.X SwaggerUI version**

aiohttp-apispec adds swagger\_dict parameter to aiohttp web application after initialization (with setup\_aiohttp\_apispec function). So you can use it easily with aiohttp\_swagger library:

```
from aiohttp_apispec import setup_aiohttp_apispec
from aiohttp_swagger import setup_swagger
def create_app(app):
    setup_aiohttp_apispec(app)
   async def swagger(app):
       setup_swagger(
           app=app, swagger_url='/api/doc', swagger_info=app['swagger_dict']
       )
   app.on_startup.append(swagger)
    # now we can access swagger client on '/api/doc' url
    ...
   return app
```
Now we can access swagger client on /api/doc url

### <span id="page-10-0"></span>**1.2 Installation**

\$ pip install -U aiohttp-apispec

### <span id="page-10-1"></span>**1.3 API Reference**

```
aiohttp_apispec.setup_aiohttp_apispec(app: aiohttp.web_app.Application, *, title: str = 'API
                                                      documentation', version: str = '0.0.1', url: str =
                                                       '/api/docs/swagger.json', request_data_name: str =
                                                       'data', swagger_path: str = None, static_path: str
                                                      = '/static/swagger', error_callback=None, in_place:
                                                      bool = False, prefix: str = ", schema_name_resolver:
                                                      Callable = \langle <i><function resolver>, **kwargs) \rightarrow None
     aiohttp-apispec extension.
     Usage:
```

```
from aiohttp_apispec import docs, request_schema, setup_aiohttp_apispec
from aiohttp import web
from marshmallow import Schema, fields
class RequestSchema(Schema):
   id = fields.Int()
   name = fields.Str(description='name')
   bool_field = fields.Bool()
@docs(tags=['mytag'],
     summary='Test method summary',
     description='Test method description')
@request_schema(RequestSchema)
async def index(request):
   return web.json_response({'msg': 'done', 'data': {}})
app = web.Application()
app.router.add_post('/v1/test', index)
# init docs with all parameters, usual for ApiSpec
setup_aiohttp_apispec(app=app,
                      title='My Documentation',
                      version='v1',
                      url='/api/docs/api-docs')
# now we can find it on 'http://localhost:8080/api/docs/api-docs'
web.run_app(app)
```
- **app** (Application) aiohttp web app
- **title** (str) API title
- **version** (str) API version
- **url**  $(str)$  url for swagger spec in JSON format
- **request\_data\_name** (str) name of the key in Request object where validated data will be placed by validation\_middleware ('data' by default)
- **swagger\_path** (str) experimental SwaggerUI support (starting from v1.1.0). By default it is None (disabled)
- **static\_path**  $(str)$  path for static files used by SwaggerUI (if it is enabled with swagger\_path)
- **error\_callback** custom error handler
- **in\_place** register all routes at the moment of calling this function instead of the moment of the on\_startup signal. If True, be sure all routes are added to router
- **prefix** prefix to add to all registered routes
- **schema\_name\_resolver** custom schema\_name\_resolver for MarshmallowPlugin.
- **kwargs** any apispec.APISpec kwargs

```
aiohttp_apispec.docs(**kwargs)
```
Annotate the decorated view function with the specified Swagger attributes.

Usage:

```
from aiohttp import web
@docs(tags=['my_tag'],
      summary='Test method summary',
      description='Test method description',
      parameters=[{
              'in': 'header',
              'name': 'X-Request-ID',
              'schema': {'type': 'string', 'format': 'uuid'},
              'required': 'true'
          }]
      )
async def index(request):
    return web.json_response({'msg': 'done', 'data': {}})
```
aiohttp\_apispec.**request\_schema**(*schema*, *locations=None*, *put\_into=None*, *example=None*, *add\_to\_refs=False*, *\*\*kwargs*)

Add request info into the swagger spec and prepare injection keyword arguments from the specified webargs arguments into the decorated view function in request['data'] for validation\_middleware validation middleware.

Usage:

```
from aiohttp import web
from marshmallow import Schema, fields
class RequestSchema(Schema):
   id = fields.int()name = fields.Str(description='name')
@request_schema(RequestSchema(strict=True))
async def index(request):
    # aiohttp_apispec_middleware should be used for it
   data = request['data']return web.json_response({'name': data['name'],
                              'id': data['id']})
```
#### **Parameters**

- **schema** Schema class or instance
- **locations** Default request locations to parse
- **put\_into** name of the key in Request object where validated data will be placed. If None (by default) default key will be used
- **example**  $(dict)$  Adding example for current schema
- **add\_to\_refs** (bool) Working only if example not None, if True, add example for ref schema. Otherwise add example to endpoint. Default False

aiohttp\_apispec.**match\_info\_schema**(*schema, \*, locations=['match\_info'], put\_into='match\_info', example=None, add\_to\_refs=False, \*\*kwargs*)

Add request info into the swagger spec and prepare injection keyword arguments from the specified webargs

<span id="page-13-0"></span>arguments into the decorated view function in request['data'] for validation\_middleware validation middleware.

Usage:

```
from aiohttp import web
from marshmallow import Schema, fields
class RequestSchema(Schema):
    id = fields.Int()
    name = fields.Str(description='name')
@request_schema(RequestSchema(strict=True))
async def index(request):
    # aiohttp_apispec_middleware should be used for it
    data = request['data']
    return web.json_response({'name': data['name'],
                               'id': data['id']})
```
#### **Parameters**

- **schema** Schema class or instance
- **locations** Default request locations to parse
- **put into** name of the key in Request object where validated data will be placed. If None (by default) default key will be used
- **example** (dict) Adding example for current schema
- **add\_to\_refs** (bool) Working only if example not None, if True, add example for ref schema. Otherwise add example to endpoint. Default False

```
aiohttp_apispec.querystring_schema(schema, *, locations=['querystring'],
                                   put_into='querystring', example=None,
                                   add_to_refs=False, **kwargs)
```
Add request info into the swagger spec and prepare injection keyword arguments from the specified webargs arguments into the decorated view function in request['data'] for validation\_middleware validation middleware.

Usage:

```
from aiohttp import web
from marshmallow import Schema, fields
class RequestSchema(Schema):
    id = fields.int()name = fields.Str(description='name')
@request_schema(RequestSchema(strict=True))
async def index(request):
    # aiohttp_apispec_middleware should be used for it
    data = request['data']
    return web.json_response({'name': data['name'],
                               'id': data['id']})
```
#### Parameters

• **schema** – Schema class or instance

- <span id="page-14-0"></span>• **locations** – Default request locations to parse
- **put\_into** name of the key in Request object where validated data will be placed. If None (by default) default key will be used
- **example** (dict) Adding example for current schema
- **add** to refs (bool) Working only if example not None, if True, add example for ref schema. Otherwise add example to endpoint. Default False

```
aiohttp_apispec.form_schema(schema, *, locations=['form'], put_into='form', example=None,
```
*add\_to\_refs=False, \*\*kwargs*) Add request info into the swagger spec and prepare injection keyword arguments from the specified webargs arguments into the decorated view function in request['data'] for validation\_middleware validation middleware.

Usage:

```
from aiohttp import web
from marshmallow import Schema, fields
class RequestSchema(Schema):
    id = fields.Int()
    name = fields.Str(description='name')
@request_schema(RequestSchema(strict=True))
async def index(request):
    # aiohttp_apispec_middleware should be used for it
    data = request['data']
    return web.json_response({'name': data['name'],
                               'id': data['id']})
```
#### Parameters

- **schema** Schema class or instance
- **locations** Default request locations to parse
- **put\_into** name of the key in Request object where validated data will be placed. If None (by default) default key will be used
- **example**  $(dict)$  Adding example for current schema
- **add\_to\_refs** (bool) Working only if example not None, if True, add example for ref schema. Otherwise add example to endpoint. Default False

aiohttp\_apispec.**json\_schema**(*schema, \*, locations=['json'], put\_into='json', example=None, add\_to\_refs=False, \*\*kwargs*)

Add request info into the swagger spec and prepare injection keyword arguments from the specified webargs arguments into the decorated view function in request['data'] for validation\_middleware validation middleware.

Usage:

```
from aiohttp import web
from marshmallow import Schema, fields
class RequestSchema(Schema):
   id = fields.int()name = fields.Str(description='name')
```
(continues on next page)

(continued from previous page)

```
@request_schema(RequestSchema(strict=True))
async def index(request):
    # aiohttp_apispec_middleware should be used for it
    data = request['data']
    return web.json_response({'name': data['name'],
                               'id': data['id']})
```
#### **Parameters**

- **schema** Schema class or instance
- **locations** Default request locations to parse
- **put\_into** name of the key in Request object where validated data will be placed. If None (by default) default key will be used
- **example** (dict) Adding example for current schema
- **add\_to\_refs** (bool) Working only if example not None, if True, add example for ref schema. Otherwise add example to endpoint. Default False

```
aiohttp_apispec.headers_schema(schema, *, locations=['headers'], put_into='headers', exam-
                                      ple=None, add_to_refs=False, **kwargs)
```
Add request info into the swagger spec and prepare injection keyword arguments from the specified webargs arguments into the decorated view function in request['data'] for validation\_middleware validation middleware.

Usage:

```
from aiohttp import web
from marshmallow import Schema, fields
class RequestSchema(Schema):
   id = fields.int()name = fields.Str(description='name')
@request_schema(RequestSchema(strict=True))
async def index(request):
    # aiohttp_apispec_middleware should be used for it
   data = request['data']
   return web.json_response({'name': data['name'],
                              'id': data['id']})
```
- **schema** Schema class or instance
- **locations** Default request locations to parse
- **put\_into** name of the key in Request object where validated data will be placed. If None (by default) default key will be used
- **example** (dict) Adding example for current schema
- **add\_to\_refs** (bool) Working only if example not None, if True, add example for ref schema. Otherwise add example to endpoint. Default False

<span id="page-16-0"></span>aiohttp\_apispec.**cookies\_schema**(*schema, \*, locations=['cookies'], put\_into='cookies', example=None, add\_to\_refs=False, \*\*kwargs*)

Add request info into the swagger spec and prepare injection keyword arguments from the specified webargs arguments into the decorated view function in request['data'] for validation\_middleware validation middleware.

Usage:

```
from aiohttp import web
from marshmallow import Schema, fields
class RequestSchema(Schema):
    id = fields.int()name = fields.Str(description='name')
@request_schema(RequestSchema(strict=True))
async def index(request):
    # aiohttp_apispec_middleware should be used for it
   data = request['data']
   return web.json_response({'name': data['name'],
                              'id': data['id']})
```
#### **Parameters**

- **schema** Schema class or instance
- **locations** Default request locations to parse
- **put into** name of the key in Request object where validated data will be placed. If None (by default) default key will be used
- **example** (dict) Adding example for current schema
- **add** to refs (bool) Working only if example not None, if True, add example for ref schema. Otherwise add example to endpoint. Default False

aiohttp\_apispec.**response\_schema**(*schema*, *code=200*, *required=False*, *description=None*) Add response info into the swagger spec

Usage:

```
from aiohttp import web
from marshmallow import Schema, fields
class ResponseSchema(Schema):
   msg = fields.Str()data = fields.Dict()
@response_schema(ResponseSchema(), 200)
async def index(request):
    return web.json_response({'msg': 'done', 'data': {}})
```
- **description** (str) response description
- **required** (bool) –
- **schema** Schema class or instance

• **code** (int) – HTTP response code

<span id="page-17-0"></span>aiohttp\_apispec.**use\_kwargs**(*schema*, *locations=None*, *put\_into=None*, *example=None*, *add\_to\_refs=False*, *\*\*kwargs*)

Add request info into the swagger spec and prepare injection keyword arguments from the specified webargs arguments into the decorated view function in request['data'] for validation\_middleware validation middleware.

Usage:

```
from aiohttp import web
from marshmallow import Schema, fields
class RequestSchema(Schema):
   id = fields.int()name = fields.Str(description='name')
@request_schema(RequestSchema(strict=True))
async def index(request):
    # aiohttp_apispec_middleware should be used for it
   data = request['data']
   return web.json_response({'name': data['name'],
                              'id': data['id']})
```
#### **Parameters**

- **schema** Schema class or instance
- **locations** Default request locations to parse
- **put\_into** name of the key in Request object where validated data will be placed. If None (by default) default key will be used
- **example** (dict) Adding example for current schema
- **add\_to\_refs** (bool) Working only if example not None, if True, add example for ref schema. Otherwise add example to endpoint. Default False

aiohttp\_apispec.**marshal\_with**(*schema*, *code=200*, *required=False*, *description=None*) Add response info into the swagger spec

Usage:

```
from aiohttp import web
from marshmallow import Schema, fields
class ResponseSchema(Schema):
   msg = fields .Str()data = fields.Dict()@response_schema(ResponseSchema(), 200)
async def index(request):
    return web.json_response({'msg': 'done', 'data': {}})
```
- **description** (str) response description
- **required** (bool) –
- **schema** Schema class or instance
- **code** (int) HTTP response code

<span id="page-18-0"></span>aiohttp\_apispec.**validation\_middleware**(*request: aiohttp.web\_request.Request*, *handler*) → aiohttp.web\_response.Response

Validation middleware for aiohttp web app

Usage:

app.middlewares.append(validation\_middleware)

Python Module Index

<span id="page-20-0"></span> $\mathsf{a}$ 

 $aiohttp_apispec,7$ 

### Index

## <span id="page-22-0"></span>A

aiohttp\_apispec (*module*), [7](#page-10-2)

### C

cookies\_schema() (*in module aiohttp\_apispec*), [12](#page-15-0)

### D

docs() (*in module aiohttp\_apispec*), [8](#page-11-0)

### F

form\_schema() (*in module aiohttp\_apispec*), [11](#page-14-0)

### H

headers\_schema() (*in module aiohttp\_apispec*), [12](#page-15-0)

## J

json\_schema() (*in module aiohttp\_apispec*), [11](#page-14-0)

## M

marshal\_with() (*in module aiohttp\_apispec*), [14](#page-17-0) match\_info\_schema() (*in module aiohttp\_apispec*), [9](#page-12-0)

## Q

querystring\_schema() (*in module aiohttp\_apispec*), [10](#page-13-0)

## R

request\_schema() (*in module aiohttp\_apispec*), [9](#page-12-0) response\_schema() (*in module aiohttp\_apispec*), [13](#page-16-0)

## S

setup\_aiohttp\_apispec() (*in module aiohttp\_apispec*), [7](#page-10-2)

## U

use\_kwargs() (*in module aiohttp\_apispec*), [14](#page-17-0)

validation\_middleware() (*in module aiohttp\_apispec*), [15](#page-18-0)

V